## LAMPIRAN

## **Lampiran 1. Data Penelitian**

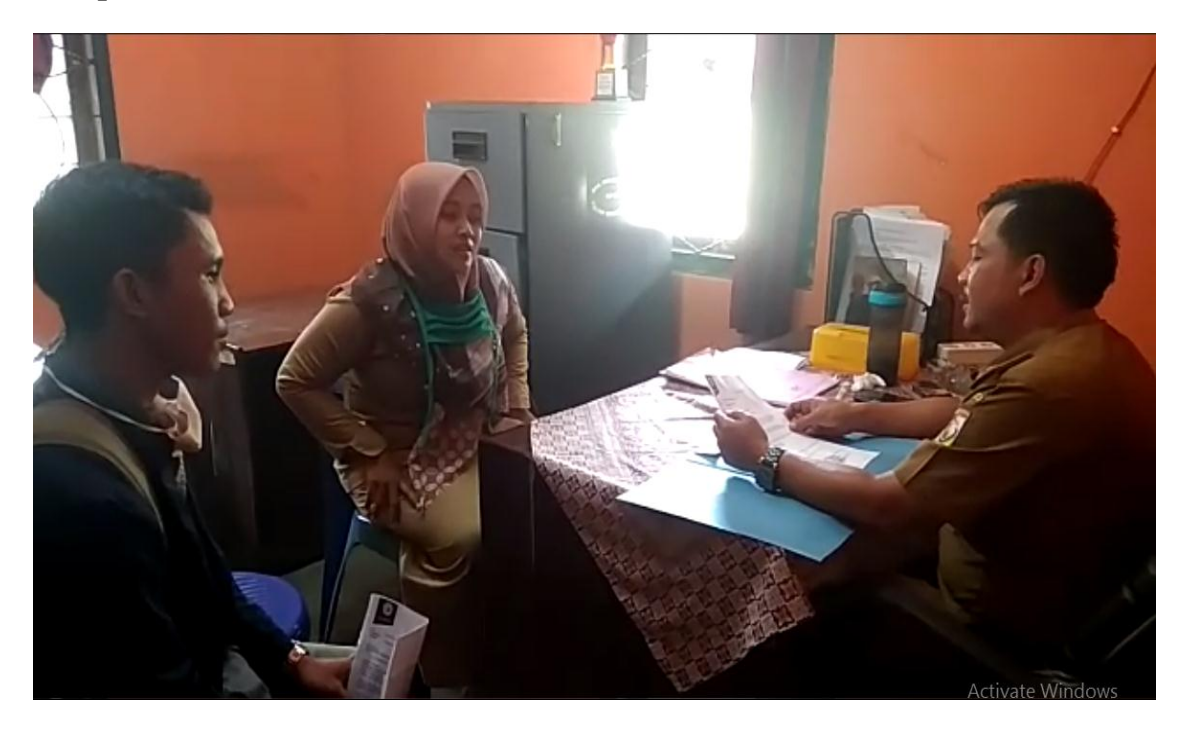

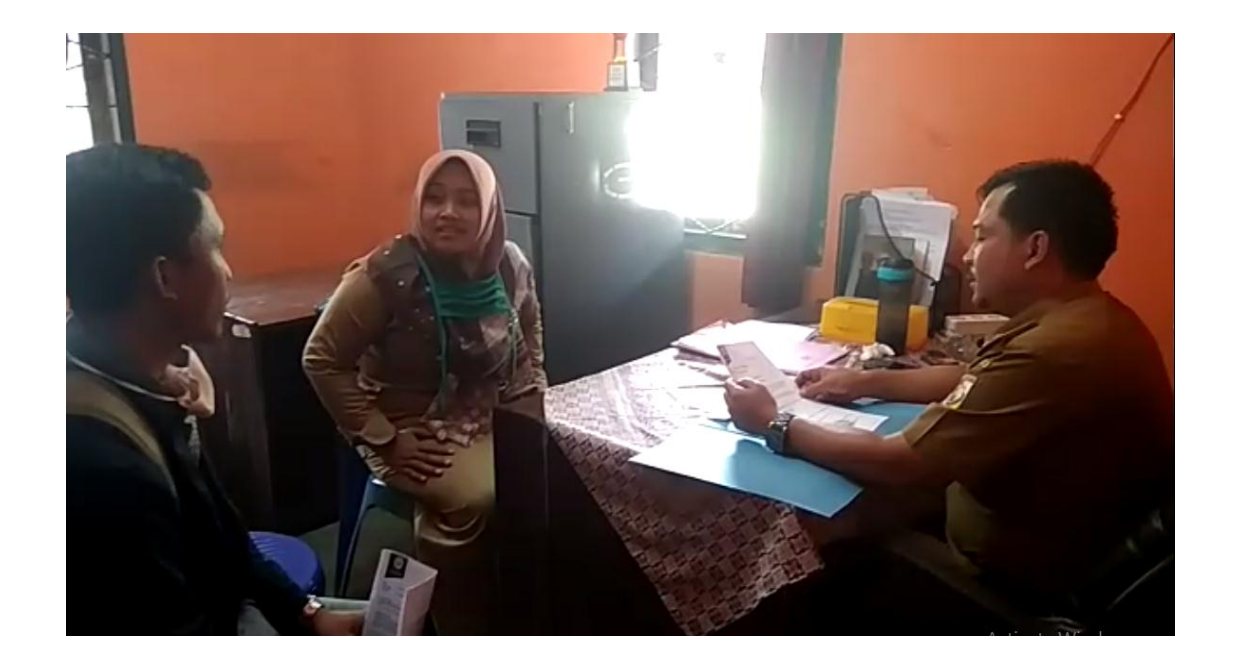

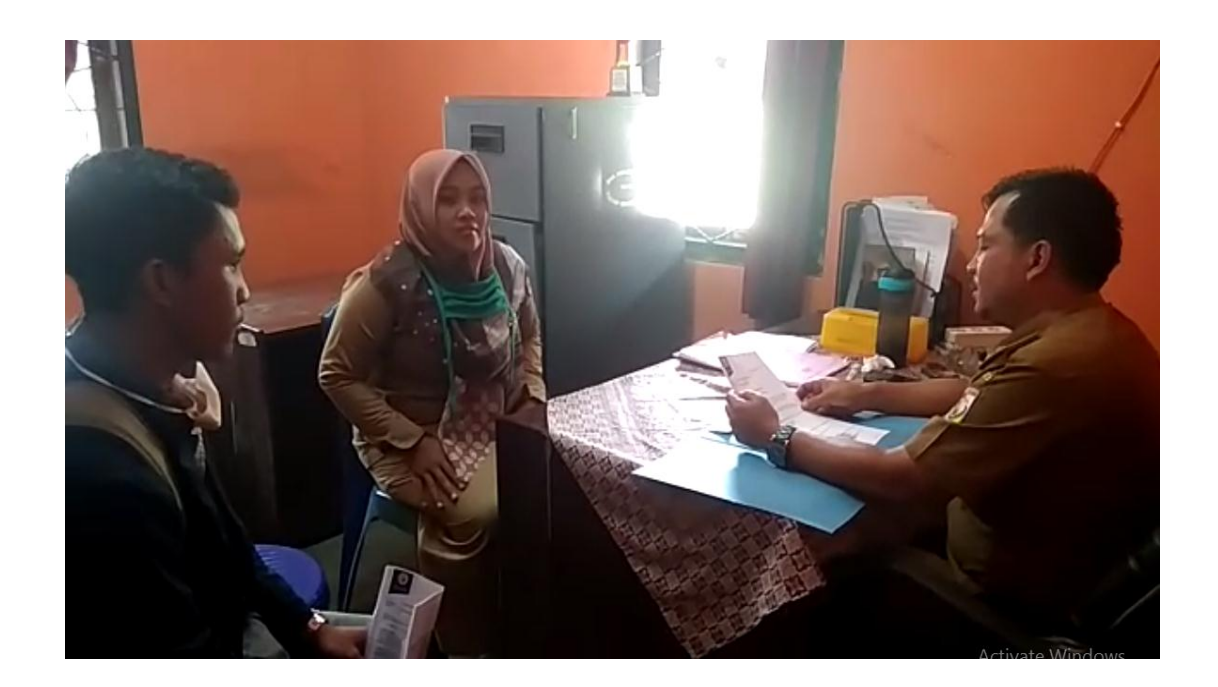

## **Lampiran 2. Koding Sistem**

1. SphereChanger.cs

using System.Collections; using System.Collections.Generic; using UnityEngine;

```
public class SphereChanger : MonoBehaviour {
```
 //This object should be called 'Fader' and placed over the camera GameObject m\_Fader;

```
 //This ensures that we don't mash to change spheres
 bool changing = false;
```

```
 void Awake()
 {
```

```
 //Find the fader object
 m_Fader = GameObject.Find("Fader");
```

```
 //Check if we found something
if (m_Fader == null) Debug.LogWarning("No Fader object found on camera.");
```

```
 }
```

```
 public void ChangeSphere(Transform nextSphere)
 {
```
 //Start the fading process StartCoroutine(FadeCamera(nextSphere));

```
 }
```
 IEnumerator FadeCamera(Transform nextSphere) {

//Ensure we have a fader object

```
if (m_Fader != null) {
        //Fade the Quad object in and wait 0.75 seconds
       StartCoroutine(FadeIn(0.75f, m_Fader.GetComponent<Renderer>().material));
        yield return new WaitForSeconds(0.75f);
        //Change the camera position
        Camera.main.transform.parent.position = nextSphere.position;
        //Fade the Quad object out 
        StartCoroutine(FadeOut(0.75f, m_Fader.GetComponent<Renderer>().material));
        yield return new WaitForSeconds(0.75f);
      }
      else
     \{ //No fader, so just swap the camera position
        Camera.main.transform.parent.position = nextSphere.position;
      }
   }
   IEnumerator FadeOut(float time, Material mat)
   {
      //While we are still visible, remove some of the alpha colour
     while (mat.color.a > 0.0f)
      {
        mat.color = new Color(mat.color.r, mat.color.g, mat.color.b, mat.color.a -
(Time.deltaTime / time));
        yield return null;
      }
   }
   IEnumerator FadeIn(float time, Material mat)
   {
      //While we aren't fully visible, add some of the alpha colour
     while (mat.color.a < 1.0f)
     \{ mat.color = new Color(mat.color.r, mat.color.g, mat.color.b, mat.color.a + 
(Time.deltaTime / time));
        yield return null;
      }
   }
```
}

2. VideoPlayerFunctions.cs

using System.Collections; using System.Collections.Generic; using UnityEngine;

public class VideoPlayerFunctions : MonoBehaviour {

public GameObject nextSphere; // Use this for initialization void Start() { // Will attach a VideoPlayer to the main camera. //GameObject camera = GameObject.Find("Main Camera"); var videoPlayer = nextSphere.GetComponent<UnityEngine.Video.VideoPlayer> (); // VideoPlayer automatically targets the camera backplane when it is added // to a camera object, no need to change videoPlayer.targetCamera.  $\frac{1}{\sqrt{2}}$  videoPlayer = camera.AddComponent<UnityEngine.Video.VideoPlayer>(); // Play on awake defaults to true. Set it to false to avoid the url set // below to auto-start playback since we're in Start().  $\frac{1}{\sqrt{v}}$ ideoPlayer.playOnAwake = false; // By default, VideoPlayers added to a camera will use the far plane. // Let's target the near plane instead. //videoPlayer.renderMode = UnityEngine.Video.VideoRenderMode.CameraNearPlane; // This will cause our scene to be visible through the video being played. //videoPlayer.targetCameraAlpha = 0.5F; // Set the video to play. URL supports local absolute or relative paths. // Here, using absolute. //videoPlayer.c = "/Users/graham/movie.mov"; // Skip the first 100 frames.  $\frac{1}{\sqrt{2}}$  //videoPlayer.frame = 100;

```
// Restart from beginning when done.
              // video Player.isLooping = true;// Each time we reach the end, we slow down the playback by a factor of 10.
              //videoPlayer.loopPointReached += EndReached;
              // Start playback. This means the VideoPlayer may have to prepare (reserve
              // resources, pre-load a few frames, etc.). To better control the delays
              // associated with this preparation one can use videoPlayer.Prepare() along 
with
              // its prepareCompleted event.
               videoPlayer.Pause();
       }
       // Update is called once per frame
       void Update () {
       }
       public void Pause() {
               var videoPlayer =
nextSphere.GetComponent<UnityEngine.Video.VideoPlayer> ();
              //if (videoPlayer.isPrepared = true) {
              // Debug.Log ("Video Playing");
              //}
               videoPlayer.Play();
       }
}
   3. CubeInteractionScript.cs
using System.Collections;
using System.Collections.Generic;
using UnityEngine;
public class CubeInteractionScript : MonoBehaviour {
       public GameObject gameObjectForCube;
       public GameObject gameObjectForCube2;
// Vector3 tempPosi;
       Vector3 tempPosi, tempPosi2;
       // Use this for initialization
```

```
void Start () {
                 tempPosi = gameObjectForCube.transform.position;
                 tempPosi2 = tempPosi;}
        // Update is called once per frame
        void Update () {
         }
         public void PointerDown() {
\frac{1}{10} Camera.main.transform.Translate(300,0,0);<br>transform.position = new Vector3 (300, 0, 0)
                 transform.position = new Vector3 (300, 0, 0);
                 Debug.Log ("Pointer Down");
                 tempPosi.x = 7f;
```
gameObjectForCube.transform.position = tempPosi; gameObjectForCube2.transform.position = tempPosi2;